alteryx

# Errors are Data. Data is good. Errors are good?

**Charlie Squyers** 

Alteryx ACE Lead Analytics Developer, Buxton

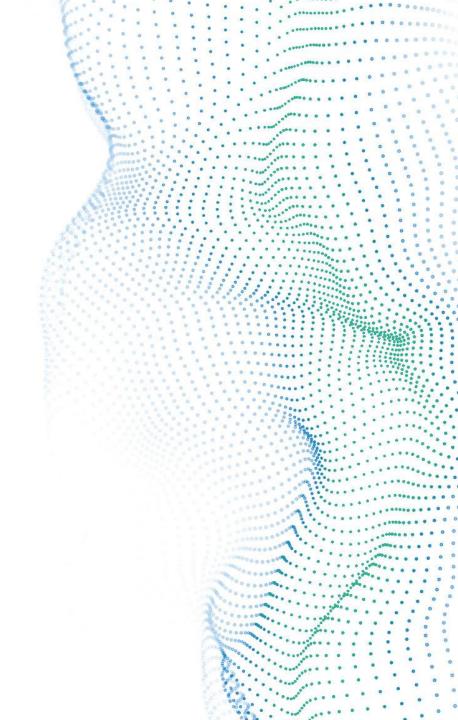

# How can errors be "good"?

They provide data and control

- Data: Help users during the design/build process
  - Improvement from "Chaos reigns within. Reflect, repent, and restart. Order shall return."?
- Data: Create custom errors for tailored information
- Control: Ensure macros/wizards are used as intended

Control: Prevent undesirable results

PART 1 OF 5

# Get the data

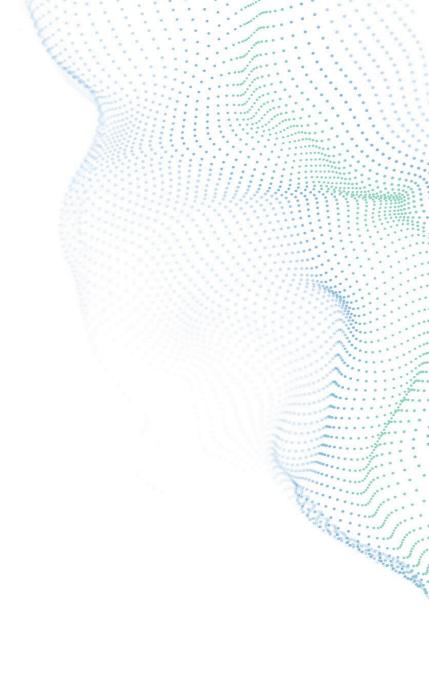

### Get the data

#### Where

- Results Window
- Tool Annotation on canvas
- Logging
- Debug Mode
  - Run the macro/app as a workflow
  - Separate window for UI errors

#### What

- Tool ID (in order of macro nesting)
- Error message
  - Expression #

- Address errors sequentially (start at top)
- Click Results window link to find tool
- Right-click > Copy Selected (use to search)

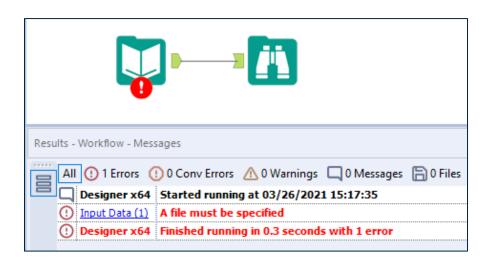

PART 2 OF 5

# **Avoid Common Errors**

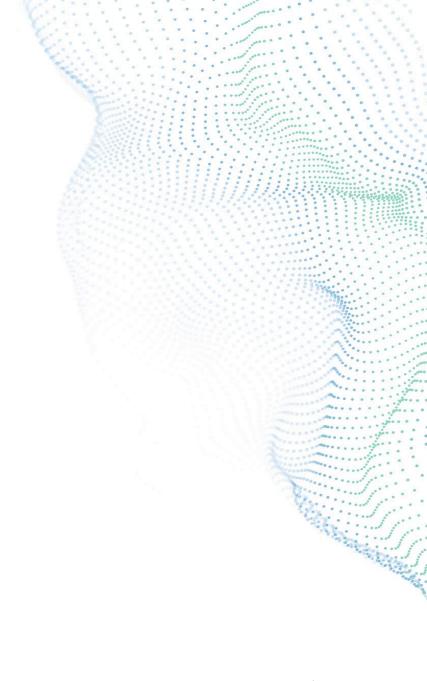

### **Avoid Common Errors**

- Field Types
  - https://help.alteryx.com/current/designer/datatypes

- Datum Values
  - Null / Empty / 0 / SpatialType-None
- Field Schemas
  - Transpose Tool and other transformations

- Use ToNumber( and ToString( in formulas
- Multi-Field Formula to change type
  - Pairs well with Dynamic Select for name-based conversions
- Avoid AutoField when sampling
  - Select field types doesn't hold types unless changed or ": Forced"
- Data Cleanse Tool
- Field Info: Spatial Object Type
- **CReW macro: Ensure Fields**

### **Avoid Common Errors**

- Dependencies
  - Check before moving or sharing!
  - Options > Advanced Options > Workflow Dependencies
    - Relative References How-To

- Dependency Test button!
- UNC paths ("Universal Naming Convention")
- Check resource permissions (different users and Alteryx Service)
- Alias are user-specific and don't share well
- Use .indbc files for In-DB connections

PART 3 OF 5

# Make MORE Errors

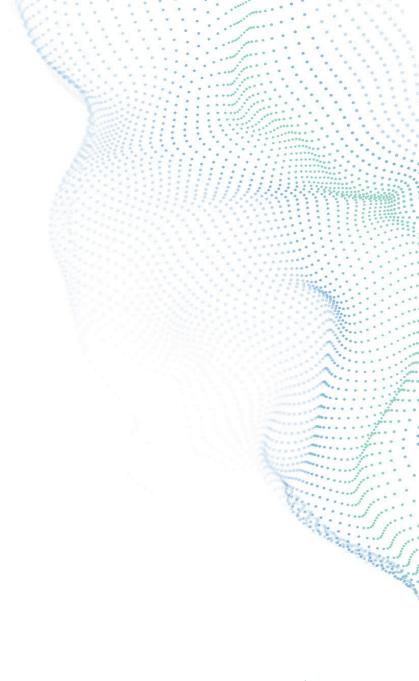

### Make MORE Errors

in all the right places

- Test tool
- Message tool
- Message function in Formula tool
  - Message(messageType, message, returnValue)
- **Error Message (Interface tool)**

- A record is required to test
  - Count Records tool
    - CReW macro: Expect Zero Records
  - Union a dummy record
- Error Message: use RegEx!
- Use errors to trigger other events: Email / Run Command
  - Workflow Configuration -> Events

PART 4 OF 5

# **Ambiguous Errors**

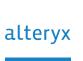

## **Ambiguous Errors**

#### **Ambiguous Tips**

- "an unknown error occurred in" II\_PushRecord / II\_Close / PI\_PushAllRecords
  - Typically, a memory/data size error. Try to make the data/field schema/workflow smaller and more efficient or try a sample.
  - Not to be confused with sort/join memory warning or ran out of disk space.
- "Inbound Pipe Error"
  - In other words: an error occurred in an upstream tool that wasn't caught.
  - Reverse container method to isolate (work backwards putting tools in a disabled container)
- R tools
  - Standard Alteryx R tools (where the messages are nonsensical): Typically, due to improper field values (null/empty, 0, etc.)
  - Custom R tool: a good idea to add "gc()" (garbage collection) at the end of custom R code to help with unusual.
- Other unusual cases
  - Replace the tool sometimes does the trick (especially the Union tool).
- "You have found a bug. Replicate, then let us know. We shall fix it soon."
  - Formerly known as "Chaos reigns within. Reflect, repent, and restart. Order shall return."

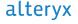

PART 5 OF 5

# When all else fails

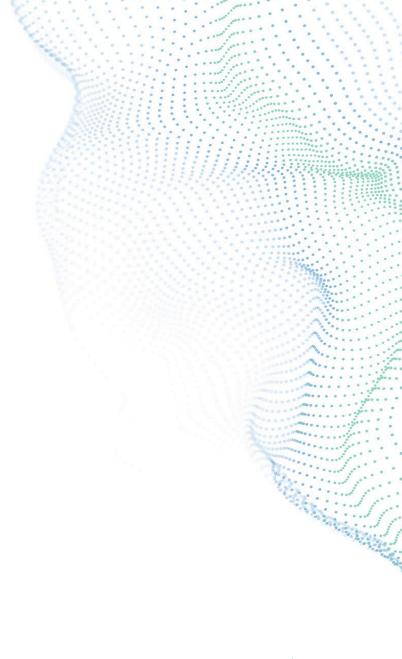

### When all else fails

### **Search the Alteryx Community**

- Search for posts with the same error message.
  - You're not alone! There's usually at least one post

- Start a post asking for insight.
  - Include supporting materials when possible
- Submit a product Idea
  - Could an error have a better description?

### **Submit a ticket to Alteryx Support**

- support@alteryx.com
  - Alteryx Version:
  - Server (Y/N):
  - Admin/Non-Admin (A/NA):
  - Workflow Attached (Y/N):
  - Logs Attached (Database, Engine, etc.) (Y/N):
  - Can reproduce behavior (Y/N):
  - If Yes, what are steps to reproduce:

# alteryx

# Thank you

Go forth and make errors

Charlie Squyers

@CharlieS (Alteryx Community)

alteryx.com

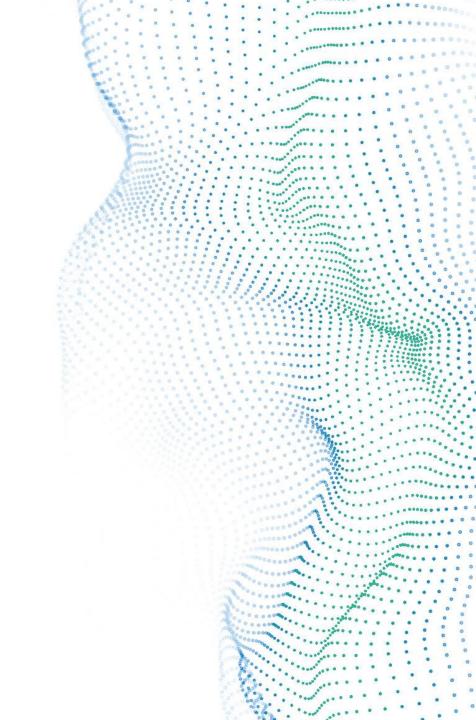